## <u>Linksys E2500 Router Setup Software</u> >>>CLICK HERE<<<

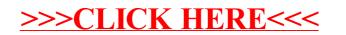